## Package 'regress'

February 20, 2015

Version 1.3-14

Date 2014-07-14

Title Gaussian linear models with linear covariance structure

Author David Clifford and Peter McCullagh. Additional contributions by HJ Auinger.

Maintainer David Clifford <david.clifford@csiro.au>

Description Functions to fit Gaussian linear model by maximising the residual log likelihood where the covariance structure can be written as a linear combination of known matrices. Can be used for multivariate models and random effects models. Easy straight forward manner to specify random effects models, including random interactions. Code now optimised to use Sherman Morrison Woodbury identities for matrix inversion in random effects models. We've added the ability to fit models using any kernel as well as a function to return the mean and covariance of random effects conditional on the data (BLUPs).

License GPL

URL <http://www.csiro.au>

Suggests nlme, MASS

**SystemRequirements** 

Repository CRAN

Date/Publication 2014-07-14 07:48:25

NeedsCompilation no

### R topics documented:

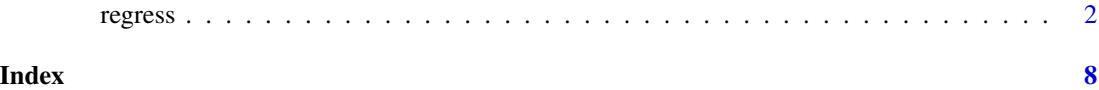

<span id="page-1-0"></span>

#### Description

Fits Gaussian linear models in which the covariance structure can be expressed as a linear combination of known matrices. For example, random effects, block effects models and spatial models that include a nugget effect. Fits model by maximising the log-likelihood of the model. The choice of kernel affects which likelihood and by default it is the REML log likelihood or restricted log likelihood but the ordinary log-likelihood is also possible. The regress algorithm uses a Newton-Raphson algorithm to locate the maximum of the log-likelihood surface. Some computational efficiencies are achieved when all variance components are associated with factors. In such a random effects model the matrix inversion is computed using the Sherman-Morrison-Woodbury identities.

#### Usage

regress(formula, Vformula, identity=TRUE, kernel=NULL, start=NULL, taper=NULL, pos, verbose=0, gamVals=NULL, maxcyc=50, tol=1e-4, data)

#### Arguments

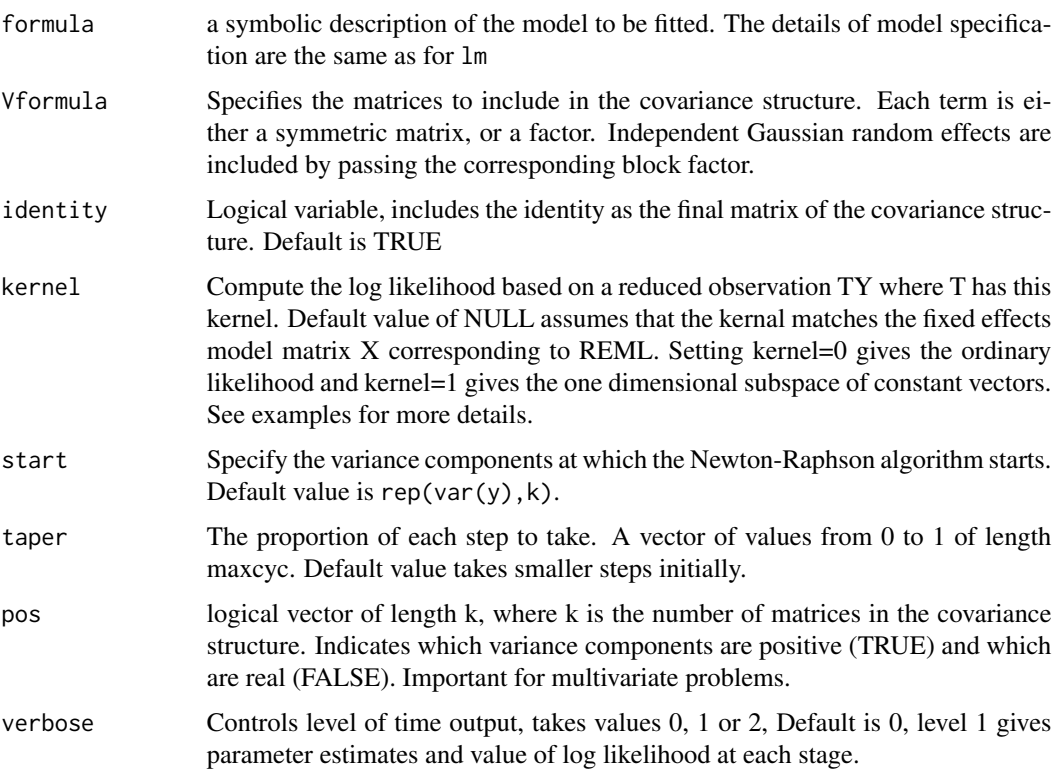

#### regress 3

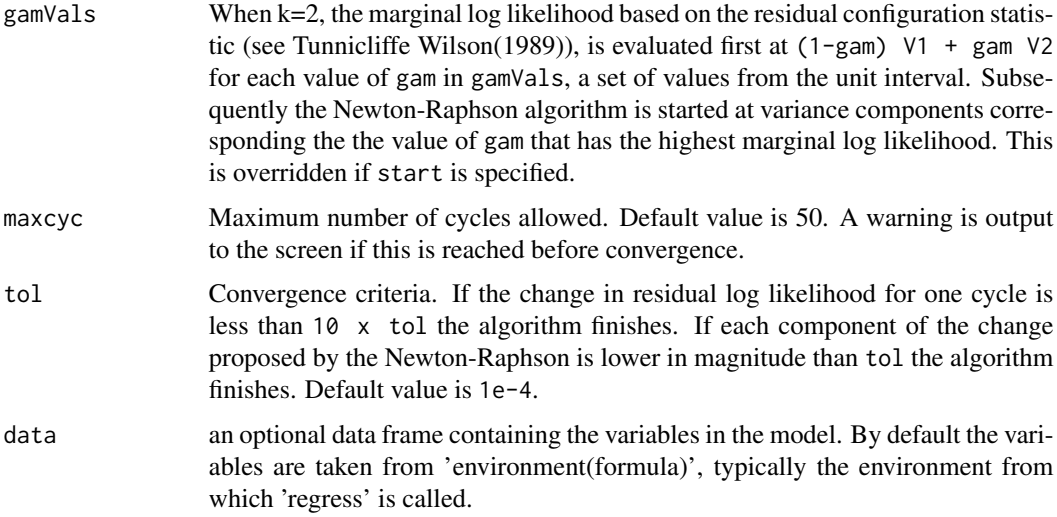

#### Details

As the code is running it can output the variance components, and the residual log likelihood at each iteration when verbose is non-zero.

To avoid confusion over terminology. I define variance components to be the multipliers of the matrices and variance parameters to the parameter space over which the Newton-Raphson algorithm is run. I can force a component to be positive be defining the corresponding variance parameter on the log scale.

All output to the screen is for variance components (i.e. the multiples of the matrices). Values for start are on the variance component scale. Use pos to force certain variance components to be positive.

NOTE: The final stage of the algorithm converts the estimates of the variance components and the Fisher Information to the usual linear scale, i.e. as if pos were a vector of zeroes.

NOTE: No predict functionality is provided with regress due to some ambiguity. Are we predicting conditional on the observed data. Are we predicting observations from the fitted model itself? It is all normal anyway so it is straightforward, see our paper on regress.

When you fit a Gaussian regression model using fit  $\lt$ - regress(y $\times$ X,  $\lt$ V, kernel=K) the function computes the log likelihood based on the reduced observation  $TY \sim N(TX, T V T')\$ , where \$T\$ is a linear transformation with kernel \$K\$. Only \$n-k\$ degrees of freedom are available. Ordinary likelihood corresponds to \$K=0\$, and REML to \$K=X\$, but these are not the only options.

When you fit two nested Gaussian models (\$X0 subset of X1\$ and \$V0 subset of V1\$) using the commands:

fit $0 \leq$ - regress(y $\sim$ X0,  $\sim$ V0, kernel=K)

fit1 <-  $regress(y~X1, ~V1, \text{kernel} = K)$ 

then the likelihood ratio statistic fit1\$llik - fit0\$llik is the ordinary likelihood ratio based on the Gaussian observation \$TY\$ where the kernel of T is K. So if you set kernel=0, you get the ordinary likelihood ratio based on the complete observation \$y\$; And if you set kernel=1, you get the likelihood ratio based on simple contrasts  $y_i - y_j$  is only. In the latter case, you have only \$n-1\$ degrees of freedom to work with. And if you set kernel=X0, you get the likelihood ratio based on contrasts \$Ty\$ with kernel \$X0\$, which for fit0 is the REML likelihood.

We recommend fitting the models with the "largest" kernel possible. For example, with models fit0 and fit1 above, we could choose  $K=0$ , or  $K=X0$  to get the desired result. Our experience though is that the model with K=X0 may be easier to fit with regress compared with a model where K=0.

#### Value

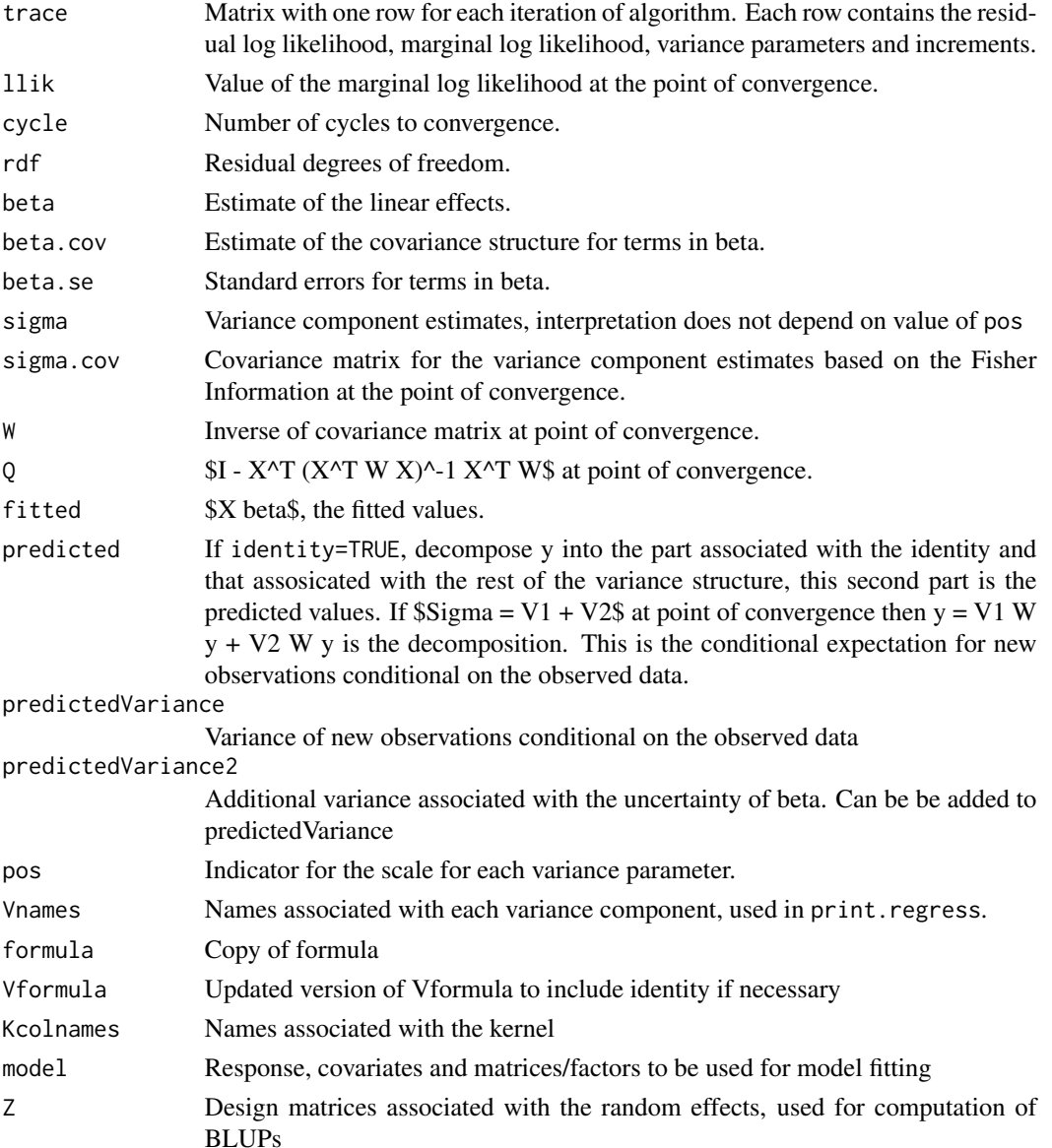

#### Author(s)

David Clifford, Peter McCullagh

regress 5

#### References

G. Tunnicliffe Wilson (1989), "On the use of marginal likelihood in time series model estimation." *JRSS B*, Vol 51, No 1, 15-27.

D. Clifford and P. McCullagh (2006), "The regress function" *R News* 6(2):6-10

Weisstein, Eric W. "Woodbury Formula." From MathWorld–A Wolfram Web Resource. http://mathworld.wolfram.com/Wood

Weisstein, Eric W. "Sherman-Morrison Formula." From MathWorld–A Wolfram Web Resource. http://mathworld.wolfram.com/Sherman-MorrisonFormula.html

#### Examples

```
######################
## Comparison with lme
######################
## Example of Random Effects model from Venables and Ripley, page 205
library(nlme)
library(regress)
citation("regress")
names(Oats) <- c("B","V","N","Y")
Oats$N <- as.factor(Oats$N)
## Using regress
oats.reg <- regress(Y~N+V,~B+I(B:V),identity=TRUE,verbose=1,data=Oats)
summary(oats.reg)
## Using lme
oats.lme <- lme(Y~N+V,random=~1|B/V,data=Oats,method="REML")
summary(oats.lme)
## print and summary
oats.reg
print(oats.reg)
summary(oats.reg)
ranef(oats.lme)
BLUP(oats.reg)
rm(oats.reg, oats.lme, Oats)
#######################
## Computation of BLUPs
#######################
ex2 < - list()ex2 < - within(ex2,{
  ## Set up example
  set.seed(1001)
```

```
6 regress
```

```
n < -101x1 \leftarrow runif(n)x2 \leq -\text{seq}(0,1,1=n)z1 \leftarrow gl(4,10,n)z^2 < -g1(6,1,n)X \leftarrow \text{model_matrix}(\sim 1 + x1 + x2)Z1 <- model.matrix(~z1-1)
 Z2 \leq - model.matrix(z2-1)
  ## Create the individual random and fixed effects
 beta <-c(1,2,3)eta1 <- rnorm(ncol(21), 0, 10)eta2 <- rnorm(ncol(Z2),0,10)
 eps \leq rnorm(n, 0, 3)## Combine them into a response
 y <- X %*% beta + Z1 %*% eta1 + Z2 %*% eta2 + eps
})
## Data frame containing all we need for model fitting
regressDF <- with(ex2,data.frame(y,x1,x2,z1,z2))
rm(ex2)
## Fit the model using regress
regress.output <- regress(y~1 + x1 + x2,~z1 + z2,data=regressDF)
summary(regress.output)
blup1 <- BLUP(regress.output,RE="z1")
blup1$Mean
blup1$Variance
blup1$Covariance
cov2cor(blup1$Covariance) ## Large correlation terms
blup2 <- BLUP(regress.output) ## Joint BLUP of z1 and z2 by default
blup2$Mean
blup2$Variance
cov2cor(blup2$Covariance) ## Strong negative correlation between BLUPs
                            ## for z1 and z2
rm(blup1,blup2)
############################
## Examples of use of kernel
############################
## REML LRT for x2 which will be 0 as x2 lies in the kernel
with(regressDF,{
     K <- model.matrix(~1+x1+x2)
     model1 <- regress(y~1+x1,~z1,kernel=K)
     model2 <- regress(y~1+x1+x2,~z1,kernel=K)
     2*(model2$llik - model1$llik)
```
regress and the contract of the contract of the contract of the contract of the contract of the contract of the contract of the contract of the contract of the contract of the contract of the contract of the contract of th

```
})
## LRT for x2 using ordinary likelihood
with(regressDF,{
    K < - \emptysetmodel1 <- regress(y~1+x1,~z1,kernel=K)
     model2 <- regress(y~1+x1+x2,~z1,kernel=K)
     2*(model2$llik - model1$llik)
})
## LRT for x2 based on a reduced observation TY with kernel K. This
## LRT is approximately equal to the last one, and numerically this
## turns out to be the case also.
with(regressDF,{
     K <- model.matrix(~1+x1)
     model1 <- regress(y~1+x1,~z1,kernel=K)
     model2 <- regress(y~1+x1+x2,~z1,kernel=K)
     2*(model2$llik - model1$llik)
})
## Two ways to drop out the 17th and 19th observations.
with(regressDF,{
     n \leftarrow length(y)
     K \leftarrow matrix(0, n, 2)K[17,1] <- K[19,2] <- 1
     model1 <- regress(y~1+x1,~z1,kernel=K,tol=1e-8)
     drop <-c(17,19)model2 <- regress(y[-drop]~1+x1[-drop],~z1[-drop],kernel=0,tol=1e-8)
     print(model1)
     print(model2)
})
```

```
rm(regressDF, regress.output)
```
# <span id="page-7-0"></span>Index

∗Topic models regress, [2](#page-1-0) ∗Topic multivariate regress, [2](#page-1-0) ∗Topic regression regress, [2](#page-1-0) BLUP *(*regress*)*, [2](#page-1-0) print.regress *(*regress*)*, [2](#page-1-0) regress, [2](#page-1-0)

summary.regress *(*regress*)*, [2](#page-1-0)